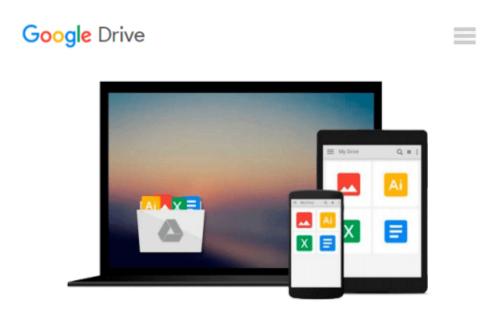

### The Muvipix.com Guide to Adobe Premiere Elements 9 (color version): The tools, and how to use them, to make movies on your personal computer using the best-selling video editing software program.

Steve Grisetti

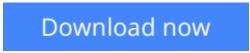

Click here if your download doesn"t start automatically

# The Muvipix.com Guide to Adobe Premiere Elements 9 (color version): The tools, and how to use them, to make movies on your personal computer using the best-selling video editing software program.

Steve Grisetti

The Muvipix.com Guide to Adobe Premiere Elements 9 (color version): The tools, and how to use them, to make movies on your personal computer using the best-selling video editing software program. Steve Grisetti

(B&W version) From the basics of video editing with Premiere Elements, like capturing your media and building a timeline, to advanced functions, like creating customized effects and building menus for your DVDs and BluRay discs, Steve Grisetti, co-founder of videomaker support site Muvipix.com, will show you: \* How to use the new tools in version 9, including support for the Mac OSX and Windows 7 operating systems. \* How to use the Smart Trim, Smart Fix and Smart Mix features. \* How to set up your projects to interface most effectively with video from any camcorder, including Flip pocket cams. \* The benefits, and the challenges, of Background Rendering and the Media Analyzer. \* How to take full advantage of the Elements Organizer and your Photoshop.com account. \* The wealth of tools available in not-so-obvious places. \* The magic of keyframing, Premiere Elements' most versatile and powerful tool for creating motion paths and special effects.

**<u>Download</u>** The Muvipix.com Guide to Adobe Premiere Elements 9 ...pdf

**Read Online** The Muvipix.com Guide to Adobe Premiere Elements ...pdf

Download and Read Free Online The Muvipix.com Guide to Adobe Premiere Elements 9 (color version): The tools, and how to use them, to make movies on your personal computer using the best-selling video editing software program. Steve Grisetti

#### From reader reviews:

#### **Steve Bennett:**

Do you one among people who can't read enjoyable if the sentence chained in the straightway, hold on guys this particular aren't like that. This The Muvipix.com Guide to Adobe Premiere Elements 9 (color version): The tools, and how to use them, to make movies on your personal computer using the best-selling video editing software program. book is readable by simply you who hate those straight word style. You will find the info here are arrange for enjoyable examining experience without leaving also decrease the knowledge that want to deliver to you. The writer of The Muvipix.com Guide to Adobe Premiere Elements 9 (color version): The tools, and how to use them, to make movies on your personal computer using the best-selling video editing software program. content conveys thinking easily to understand by many people. The printed and e-book are not different in the content but it just different as it. So , do you continue to thinking The Muvipix.com Guide to Adobe Premiere Elements 9 (color version): The tools, and how to use them but it just different as it. So , do you continue to thinking The Muvipix.com Guide to Adobe Premiere Elements 9 (color version): The tools, and how to use them, to make movies on your personal computer using the best-selling video editing software program. content but it just different as it. So , do you continue to thinking The Muvipix.com Guide to Adobe Premiere Elements 9 (color version): The tools, and how to use them, to make movies on your personal computer using the best-selling video editing software program. is not loveable to be your top collection reading book?

#### **Coleen Faircloth:**

Reading a guide can be one of a lot of task that everyone in the world adores. Do you like reading book consequently. There are a lot of reasons why people love it. First reading a e-book will give you a lot of new information. When you read a guide you will get new information since book is one of several ways to share the information or perhaps their idea. Second, studying a book will make anyone more imaginative. When you reading a book especially fiction book the author will bring you to definitely imagine the story how the character types do it anything. Third, you can share your knowledge to others. When you read this The Muvipix.com Guide to Adobe Premiere Elements 9 (color version): The tools, and how to use them, to make movies on your personal computer using the best-selling video editing software program., you could tells your family, friends and soon about yours guide. Your knowledge can inspire the others, make them reading a reserve.

#### Lula Estes:

Many people spending their time frame by playing outside having friends, fun activity together with family or just watching TV the entire day. You can have new activity to pay your whole day by studying a book. Ugh, do you think reading a book really can hard because you have to use the book everywhere? It all right you can have the e-book, taking everywhere you want in your Smartphone. Like The Muvipix.com Guide to Adobe Premiere Elements 9 (color version): The tools, and how to use them, to make movies on your personal computer using the best-selling video editing software program. which is getting the e-book version. So , try out this book? Let's observe.

#### Jose Roberts:

Reading a guide make you to get more knowledge as a result. You can take knowledge and information coming from a book. Book is composed or printed or created from each source that will filled update of news. In this modern era like right now, many ways to get information are available for an individual. From media social such as newspaper, magazines, science book, encyclopedia, reference book, novel and comic. You can add your knowledge by that book. Are you ready to spend your spare time to spread out your book? Or just trying to find the The Muvipix.com Guide to Adobe Premiere Elements 9 (color version): The tools, and how to use them, to make movies on your personal computer using the best-selling video editing software program. when you essential it?

Download and Read Online The Muvipix.com Guide to Adobe Premiere Elements 9 (color version): The tools, and how to use them, to make movies on your personal computer using the bestselling video editing software program. Steve Grisetti #PJGIWKB4RA1

# Read The Muvipix.com Guide to Adobe Premiere Elements 9 (color version): The tools, and how to use them, to make movies on your personal computer using the best-selling video editing software program. by Steve Grisetti for online ebook

The Muvipix.com Guide to Adobe Premiere Elements 9 (color version): The tools, and how to use them, to make movies on your personal computer using the best-selling video editing software program. by Steve Grisetti Free PDF d0wnl0ad, audio books, books to read, good books to read, cheap books, good books, online books, books online, book reviews epub, read books online, books to read online, online library, greatbooks to read, PDF best books to read, top books to read The Muvipix.com Guide to Adobe Premiere Elements 9 (color version): The tools, and how to use them, to make movies on your personal computer using the best-selling video editing software program. by Steve Grisetti books to read online.

### Online The Muvipix.com Guide to Adobe Premiere Elements 9 (color version): The tools, and how to use them, to make movies on your personal computer using the best-selling video editing software program. by Steve Grisetti ebook PDF download

The Muvipix.com Guide to Adobe Premiere Elements 9 (color version): The tools, and how to use them, to make movies on your personal computer using the best-selling video editing software program. by Steve Grisetti Doc

The Muvipix.com Guide to Adobe Premiere Elements 9 (color version): The tools, and how to use them, to make movies on your personal computer using the best-selling video editing software program. by Steve Grisetti Mobipocket

The Muvipix.com Guide to Adobe Premiere Elements 9 (color version): The tools, and how to use them, to make movies on your personal computer using the best-selling video editing software program. by Steve Grisetti EPub